# **ANLEITUNG** DEUTSCH

### **ZÜNDSCHLOSS ERKLÄRUNG**

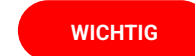

Zum Belegen vom Zündschloss musst du nur auf die Funktion "Motor an-/ausschalten" gehen und dann den Schlüssel etwas hin und her drehen.

Das Zündschloss hat vier Schlüsselstellungen in dieser Reihenfolge: [Motor stoppen] > [AUS] > [Vorglühen/AN] > [Zündung/Motorstart]

Fürs technische Verständnis: das Zündschloss gibt bei den Positionen [Motor stoppen], [Vorglühen] und [Zündung] permanent das Signal der Funktion "Motor an-/ausschalten" aus.

So funktioniert es im Spiel: der Motor ist aus und der Schlüssel kann in der Position [AUS] in das Zündschloss gesteckt werden. Dann dreht man den Schlüssel einmal rechts zu [Vorglühen] und dann schnell zu [Zündung] und startet damit den Motor. Dann lässt man

den Schlüssel los und er federt zurück zu [Vorglühen/AN]. Im Landwirtschafts- Simulator 22 starten die Motoren (hörbar am Sound) mit Auslösen der Funktion "Motor an-/ausschalten" immer erst mit dem Vorglühen und machen kurz danach den Motorstart. Genauso schnell muss man von [Vorglühen] zu [Zündung] drehen, da "Motor an-/ausschalten" schon mit der Position [Vorglühen] ausgelöst wird.

Um den Motor aus zu machen dreht man zweimal links zur Position [Motor stoppen].

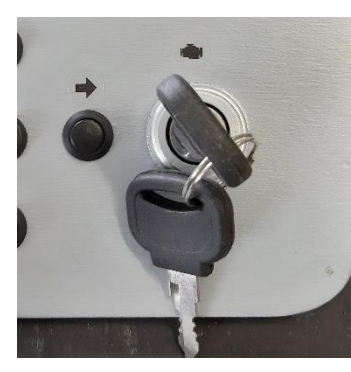

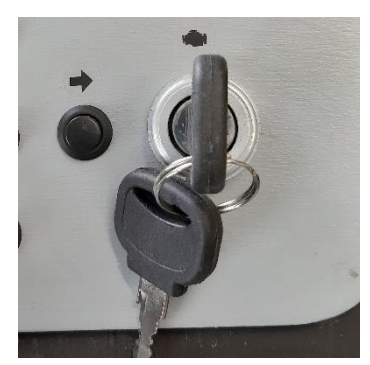

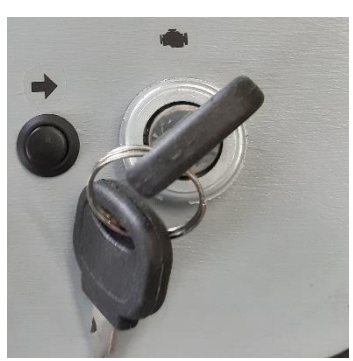

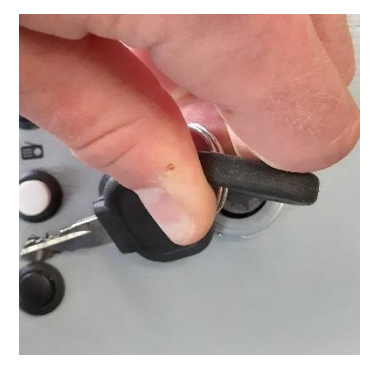

Motor stoppen AUS Vorglühen / AN Zündung / Motorstart

## **ANLEITUNG TASTENBELEGUNG**

Eine Anleitung zur Tastenbelegung im Landwirtschafts- Simulator 22 findest du auf unserer Website (ls-seitenkonsolen.de) auf der Seite "Downloads". Oder scanne einfach diesen QR-Code, um dahin zu kommen:

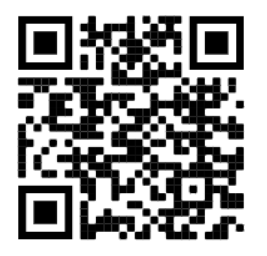

## **www.ls-seitenkonsolen.de/downloads**

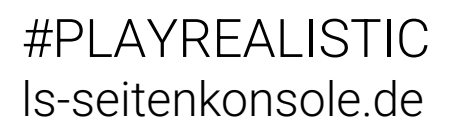

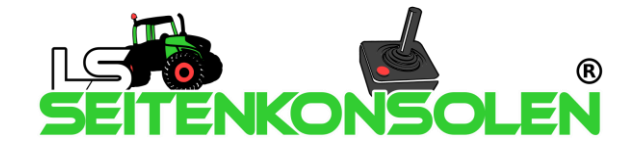

## **GUIDE** ENGLISH

### **IGNITION SWITCH EXPLANATION**

**Important**

To use the ignition switch, you just need to go to the "turn engine on/off" function and then turn the key back and forth a little.

The ignition switch has four key positions, in this order: [stop engine] > [OFF] > [preheat/ON] > [ignition/engine start].

For your technical understanding: the ignition switch permanently outputs the signal of the function "Switch engine on/off" at positions [Stop engine], [Preheat] and [Ignition].

Here's how it works in the game: the engine is off and the key can be inserted into the ignition switch in the [OFF] position. Then you turn the key once to the right to [Preheat] and then quickly to [Ignition] and use it to start the engine. Then release the key and it will spring back to [Preheat/ON]. In Farming Simulator 22, the engines (audible by the sound) always start with the pre-annealing first when the "Switch engine on/off" function is triggered, and make the engine start shortly after. You have to turn the key from [Preheat] to [Ignition] just as fast, because "Switch engine on/off" is already triggered with the position [Preheat].

To turn the engine off, turn the key twice to the left to the [Stop engine] position.

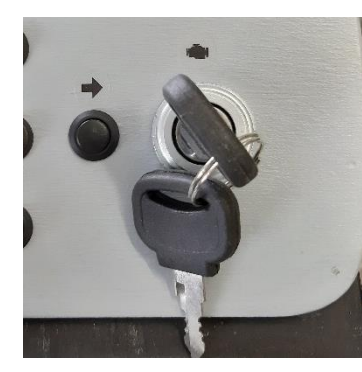

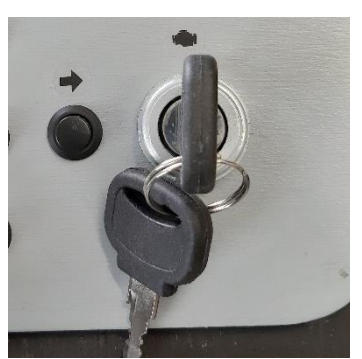

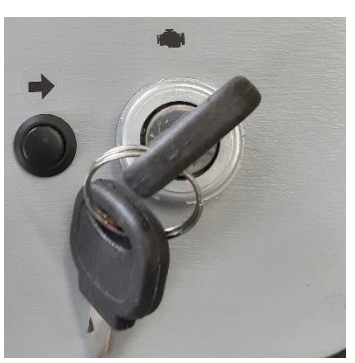

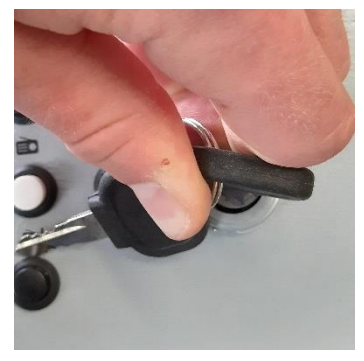

engine stop **OFF** pre-annealing / ON ignition / engine start

#### **KEY ASSIGNMENT INSTRUCTION**

You can find a manual for the key assignment in Farming Simulator 22 on our website (lsseitenkonsolen.de) on the page "Downloads". Or just scan this QR code to get there:

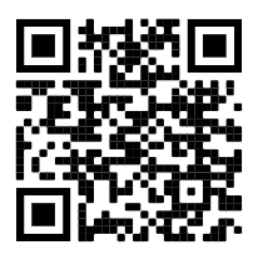

**www.ls-seitenkonsolen.de/downloads**

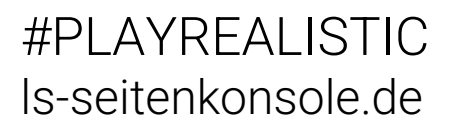

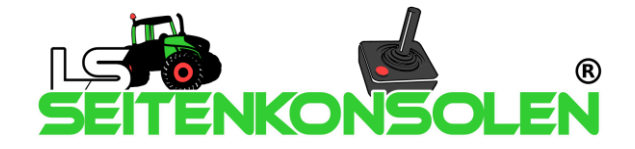